## MNS\* Internetfreigaberegeln

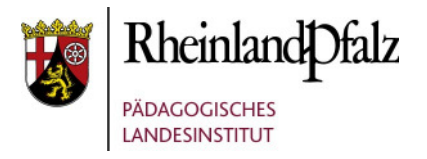

keine FreigabeWhitelist FreigabeBlacklist Freigabevolle Freigabe

Internet ist komplett gesperrt

nur die Seiten, die auf der schuleigenen Whitelist stehen, sind erreichbar

Standardfreigabe für Recherche, Seiten mit ungeeigneten Inhalten sind gesperrt

**Achtung – alle Seiten sind erreichbar es ist keine Filterung aktiv**